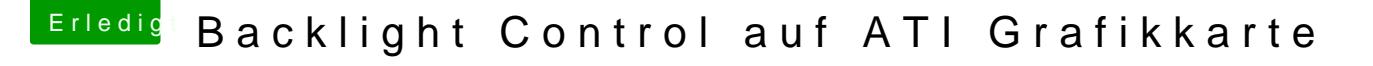

Beitrag von Obst-Terminator vom 4. November 2019, 04:23

Halldamie

Hast du schon was neues ausprobiert? Ich habe heute Mittag Zeit r durchzugehen. Melde dich bitte diesbezüglich zeitnah, vergessen hab ich dic